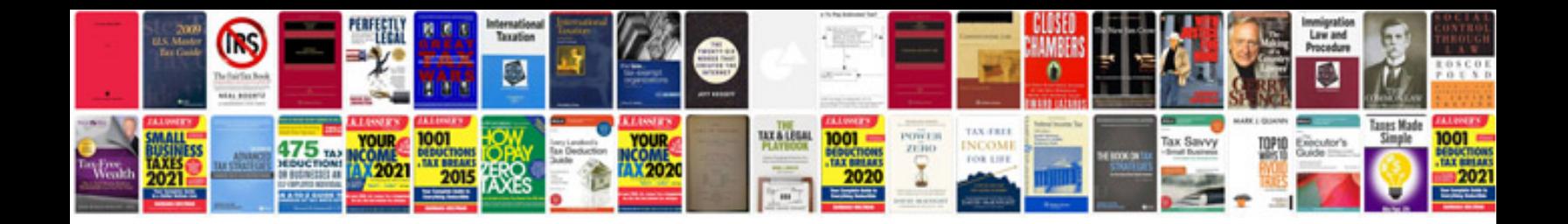

**Rover 45 manual**

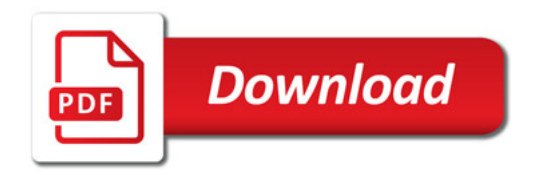

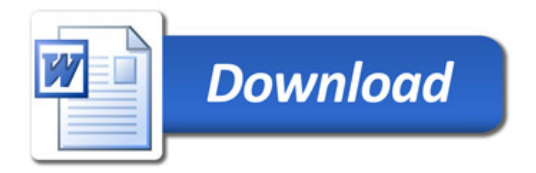